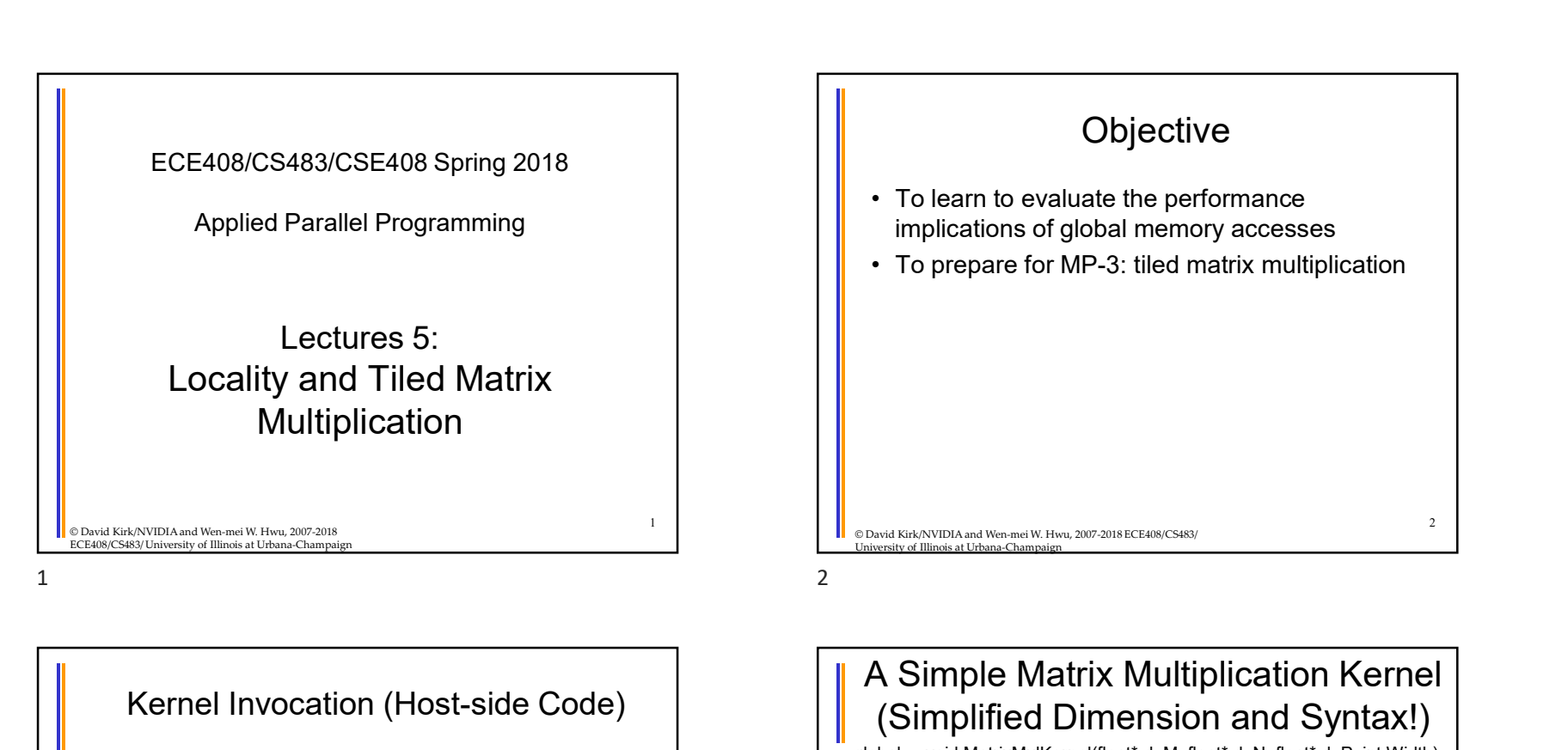

### Kernel Invocation (Host-side Code)

// Setup the execution configuration // TILE\_WIDTH is a #define constant dim3 dimGrid( $\text{ceil}(\text{Weil}(\text{Width}/(\text{TILE WIDTH*1.0})), \times_{\text{dimension}}$ ceil(Width/(TILE\_WIDTH\*1.0)), 1); dim3 dimBlock(TILE\_WIDTH, TILE\_WIDTH, 1);

// Launch the device computation threads! MatrixMulKernel<<<dimGrid, dimBlock>>>(Md, Nd, Pd, Width);<br> $\left| \begin{array}{c} \uparrow \\ \text{for} \\ \text{for} \\ \text{in} \\ k = 0 \\ \text{if} \\ k = 0 \\ \end{array} \right.$ 

 $\begin{array}{ccc}\n\text{You need to extend the code to handle}\n\text{rectangular matrix in MP-2!} \\
\text{for all the real numbers in the image is the same as a number of elements of the image.\n\end{array}\n\qquad \qquad \begin{array}{ccc}\n\text{S} & \text{S} \\
\text{S} & \text{S} \\
\text{S} & \text{S} \\
\text{S} & \text{S} \\
\text{S} & \text{S} \\
\text{S} & \text{S} \\
\text{S} & \text{S} \\
\text{S} & \text{S} \\
\text{S} & \text{S} \\
\text{S} & \text{S} \\
\text{S} & \text{S} \\
\text{S} & \text{S$ rectangular matrix in MP-2!

© David Kirk/NVIDIA and Wen-mei W. Hwu, 2007-2018 ECE408/CS483/ University of Illinois at Urbana-Champaign

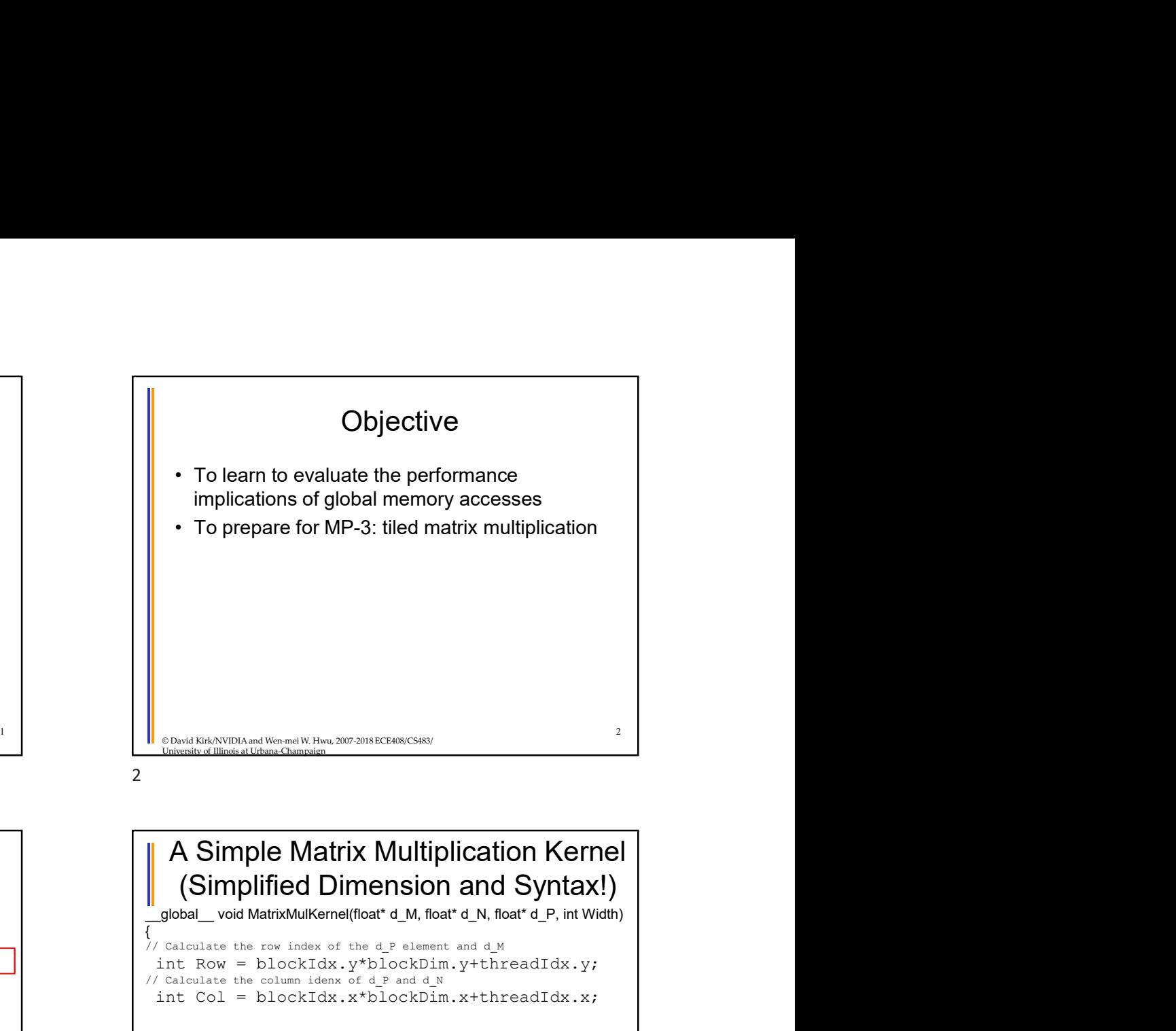

## int Row = blockIdx. $y * blockDim.y+threadIdx.y;$ A Simple Matrix Multiplication Kernel (Simplified Dimension and Syntax!)  $\{$ // Calculate the row index of the d\_P element and d\_M int Row = blockIdx.y\*blockDim.y+threadIdx.y; // Calculate the column idenx of d\_P and d\_N  $\begin{array}{l} \text{\small{6.5mm}\scriptsize{C.5mm}\scriptsize{6.5mm}\scriptsize{6.5mm}\scriptsize{6.5mm}\scriptsize{6.5mm}\scriptsize{6.5mm}\scriptsize{6.5mm}\scriptsize{6.5mm}\scriptsize{6.5mm}\scriptsize{6.5mm}\scriptsize{7.5mm}\scriptsize{7.5mm}\scriptsize{7.5mm}\scriptsize{8.5mm}\scriptsize{7.5mm}\scriptsize{7.5mm}\scriptsize{8.5mm}\scriptsize{7.5mm}\scriptsize{7.5mm}\scriptsize{7.5mm}\scriptsize{8.5mm}\scriptsize{7.5mm}\scriptsize{7.5mm}\scriptsize{7.5mm}\scriptsize{7.5mm}\scriptsize{$ if ((Row < Width) && (Col < Width)) { Example Matrix Multiplication Kernel<br>
Simple Matrix Multiplication Kernel<br>
(Simplified Dimension and Syntax!)<br>
(6) wild MatrixMulkenel(float d\_M, float d\_N, float d\_P, int Width)<br>
atexists the rew index of the d\_P element // each thread computes one element of the block sub-matrix For (interaction of the column and the contribution of the column of the column of the column of the column of the column of the column of the column of the column is a column of the column of the column of the column of WHARANDUA and Wennet W. How, 2007 2018 CEAIRCEAR<br>
Simplified Dimension and Syntax!)<br>
Bl\_void MatrixMulKennel(float d\_M, float d\_N, float d\_P, int Width)<br>
al\_void MatrixMulKennel(float d\_M, float d\_N, float d\_P, int Width)<br> } d  $P[Row][Col] = Pvalue;$ } } © David Kirk/NVIDIA and Wen-mei W. Hwu, 2007-2018 ECE408/CS483/ University of Illinois at Urbana-Champaign 4 From the content of the state of the content of the content of the content of the content of the content of the content of the content of the content of the content of the content of the content of the content of the cont

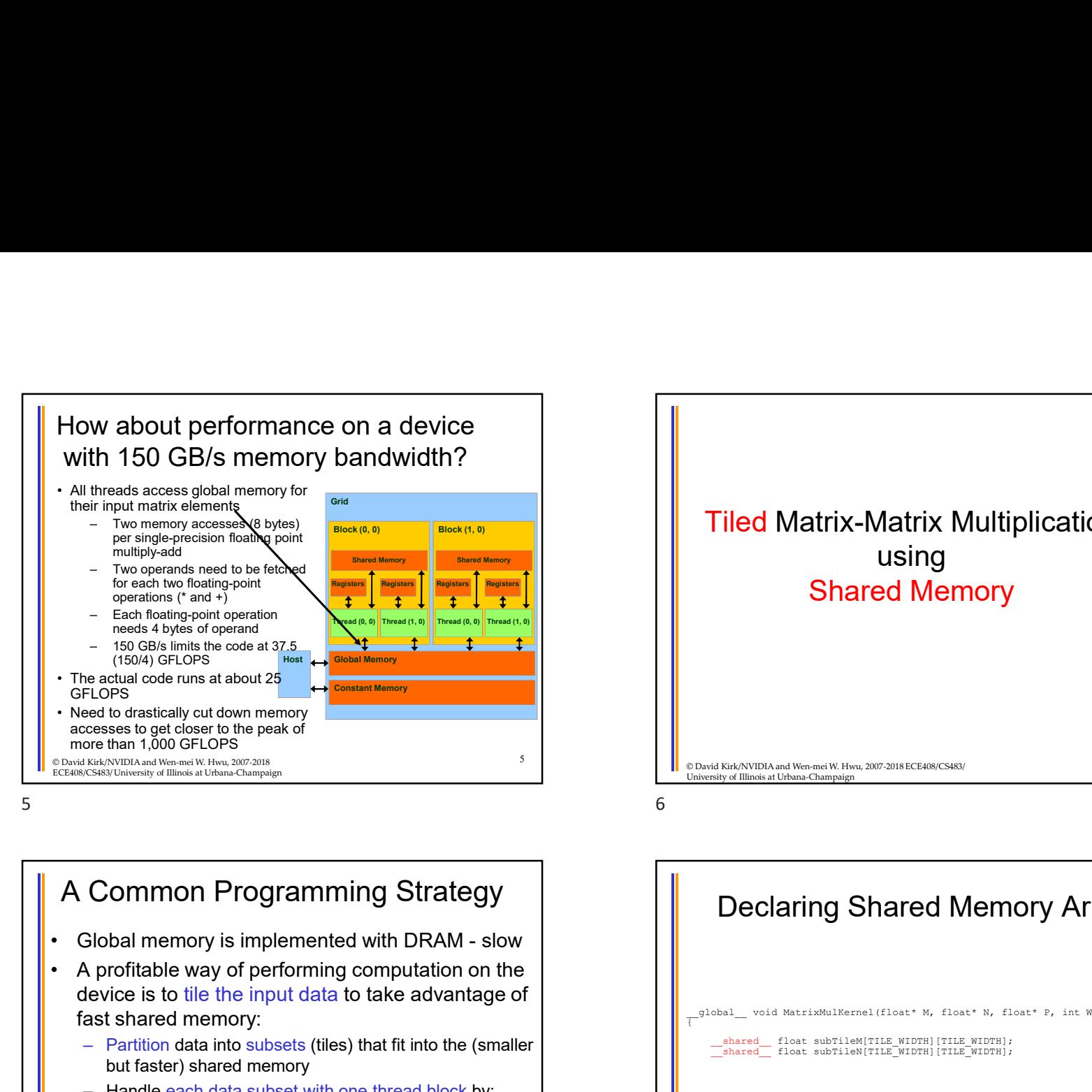

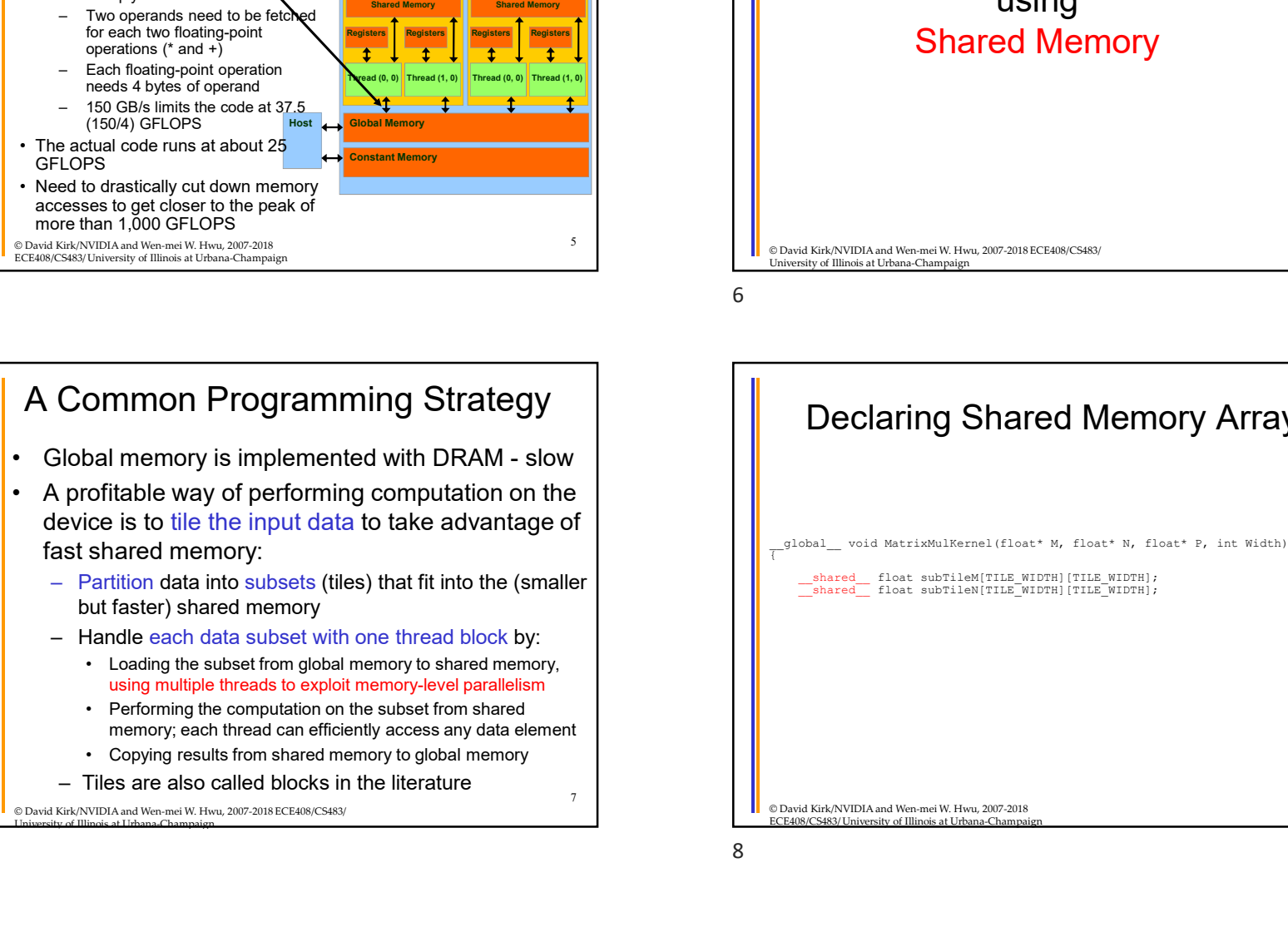

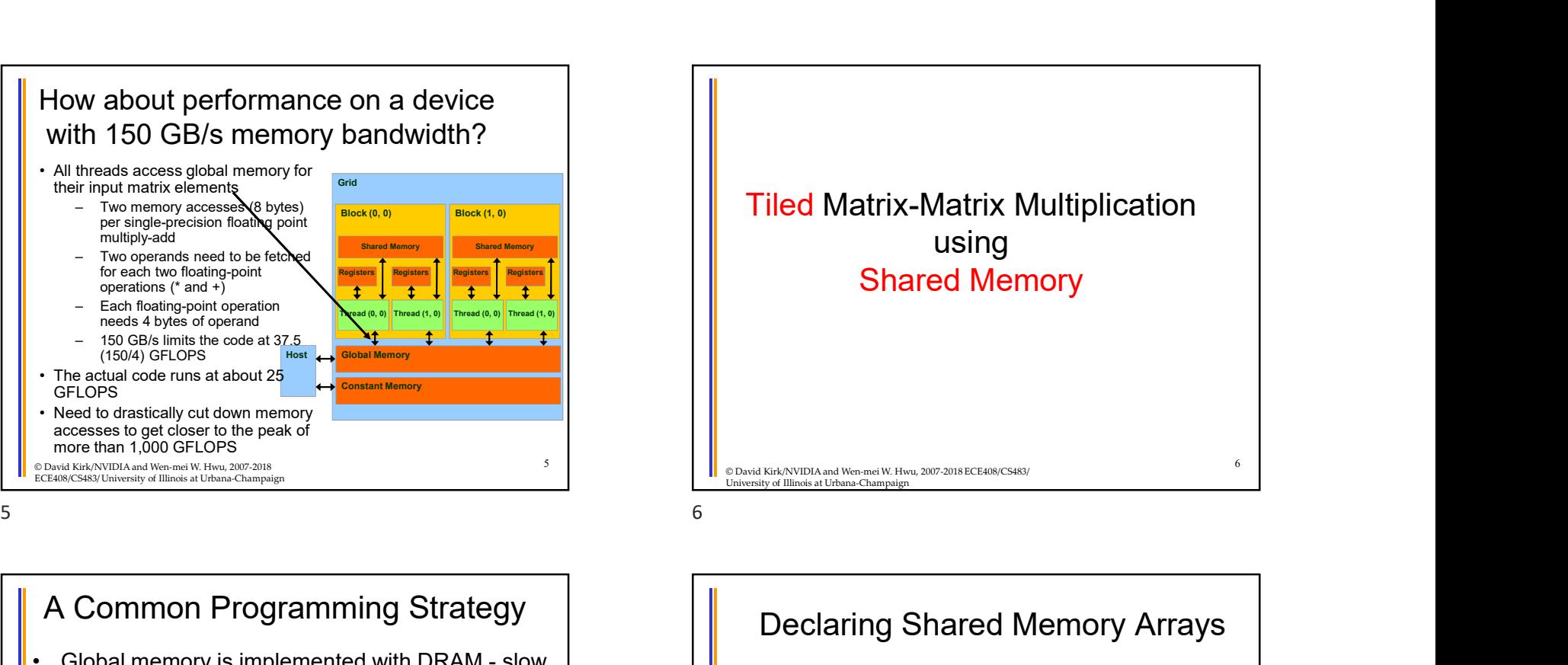

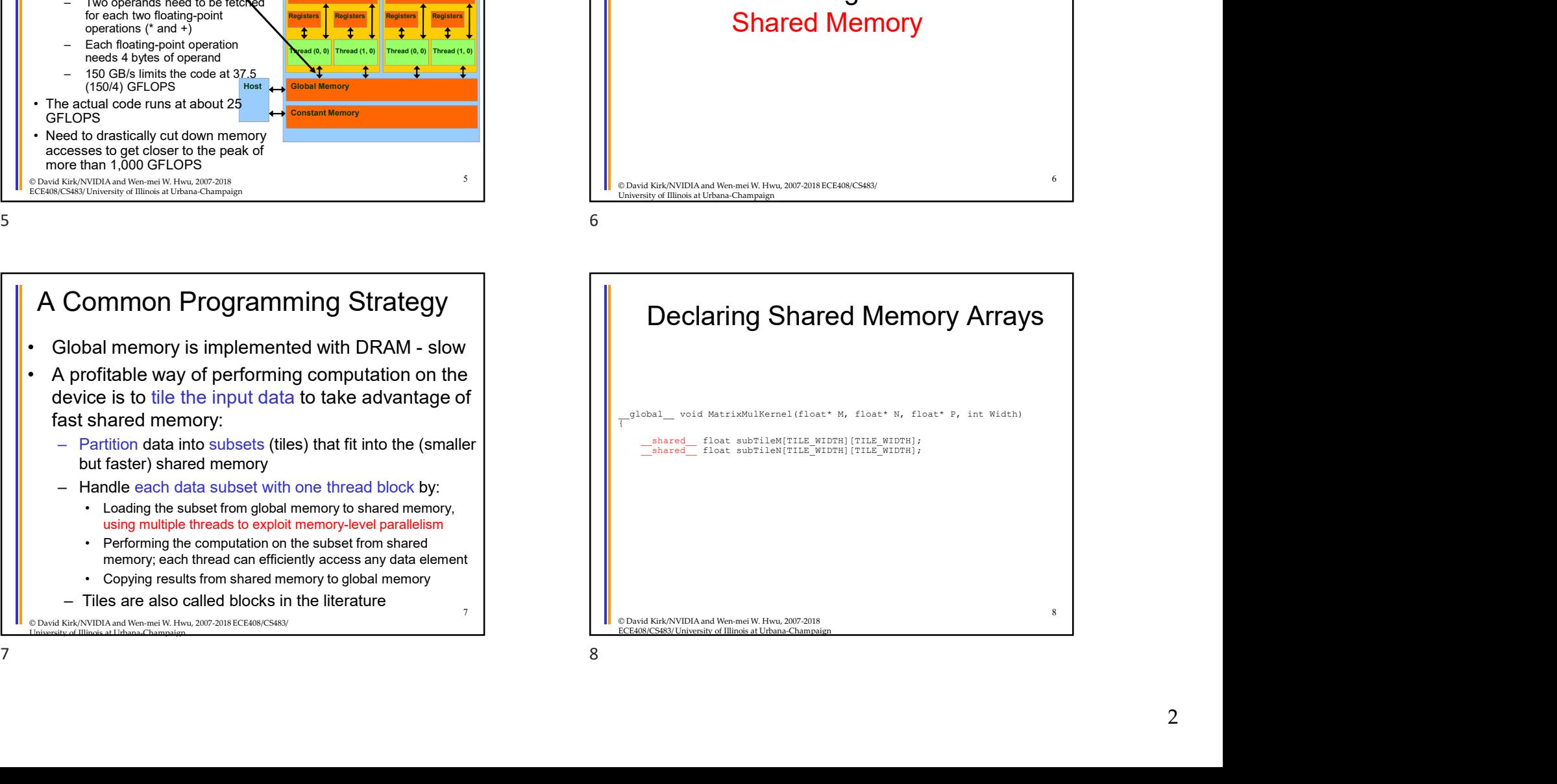

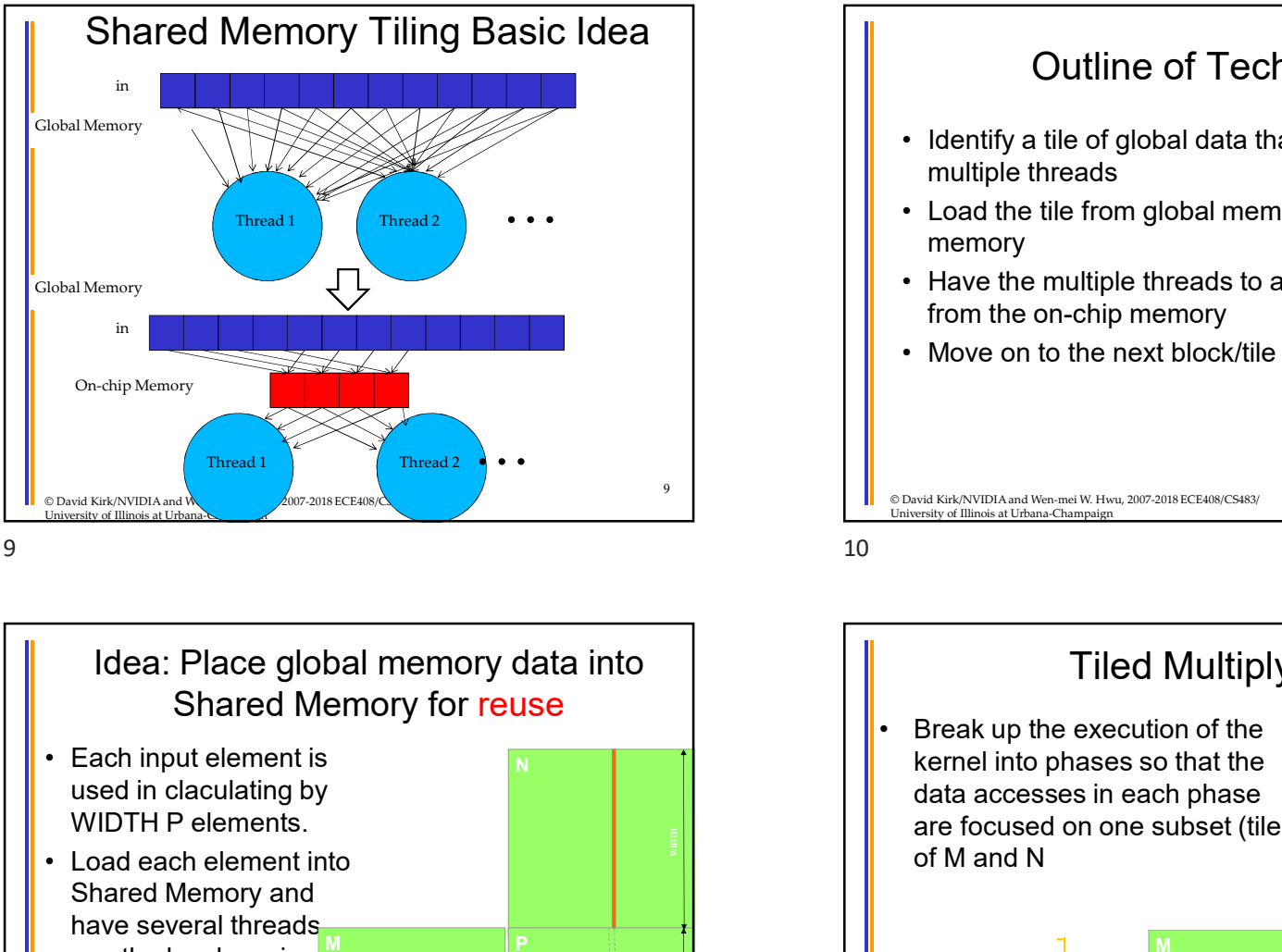

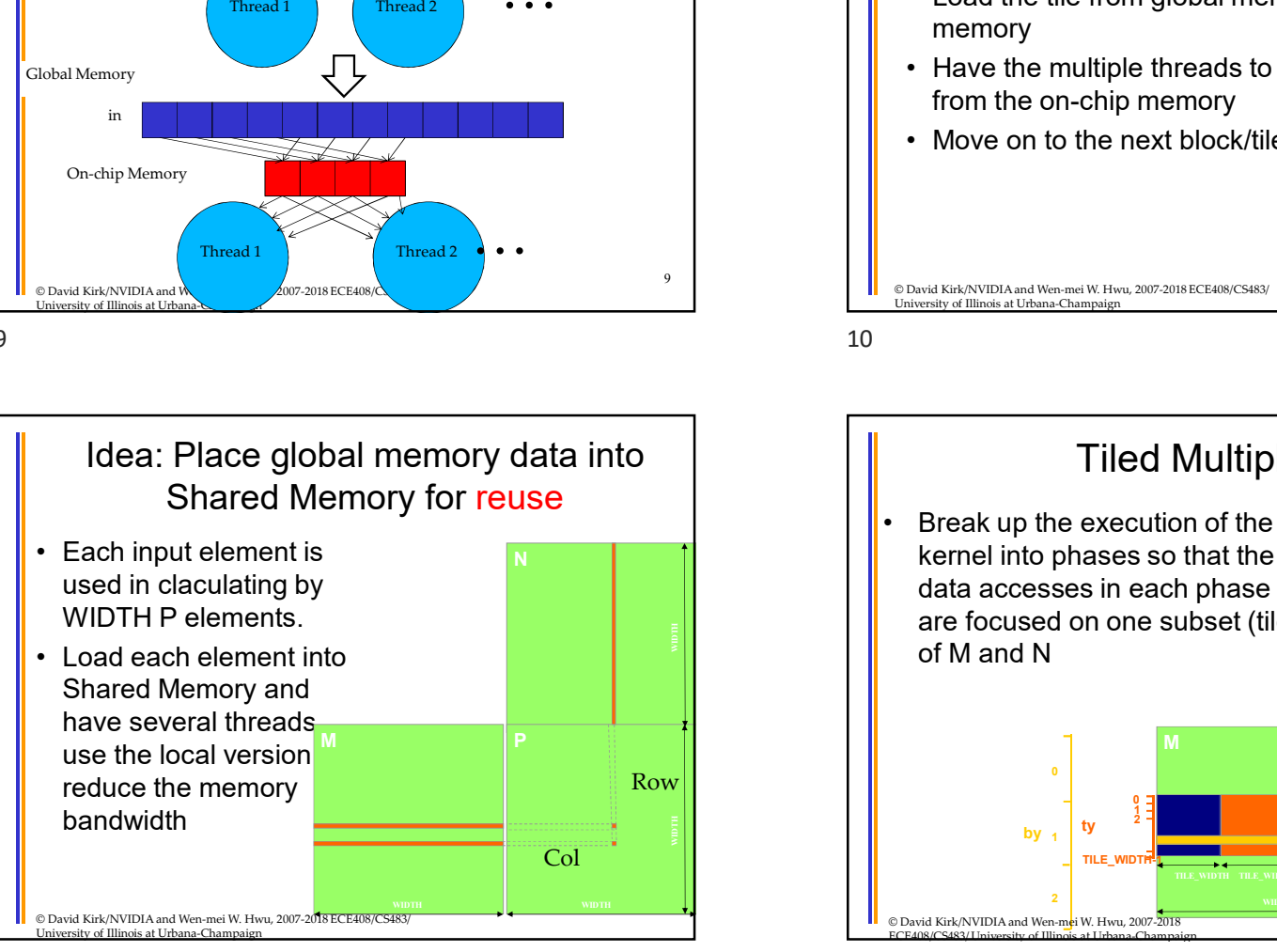

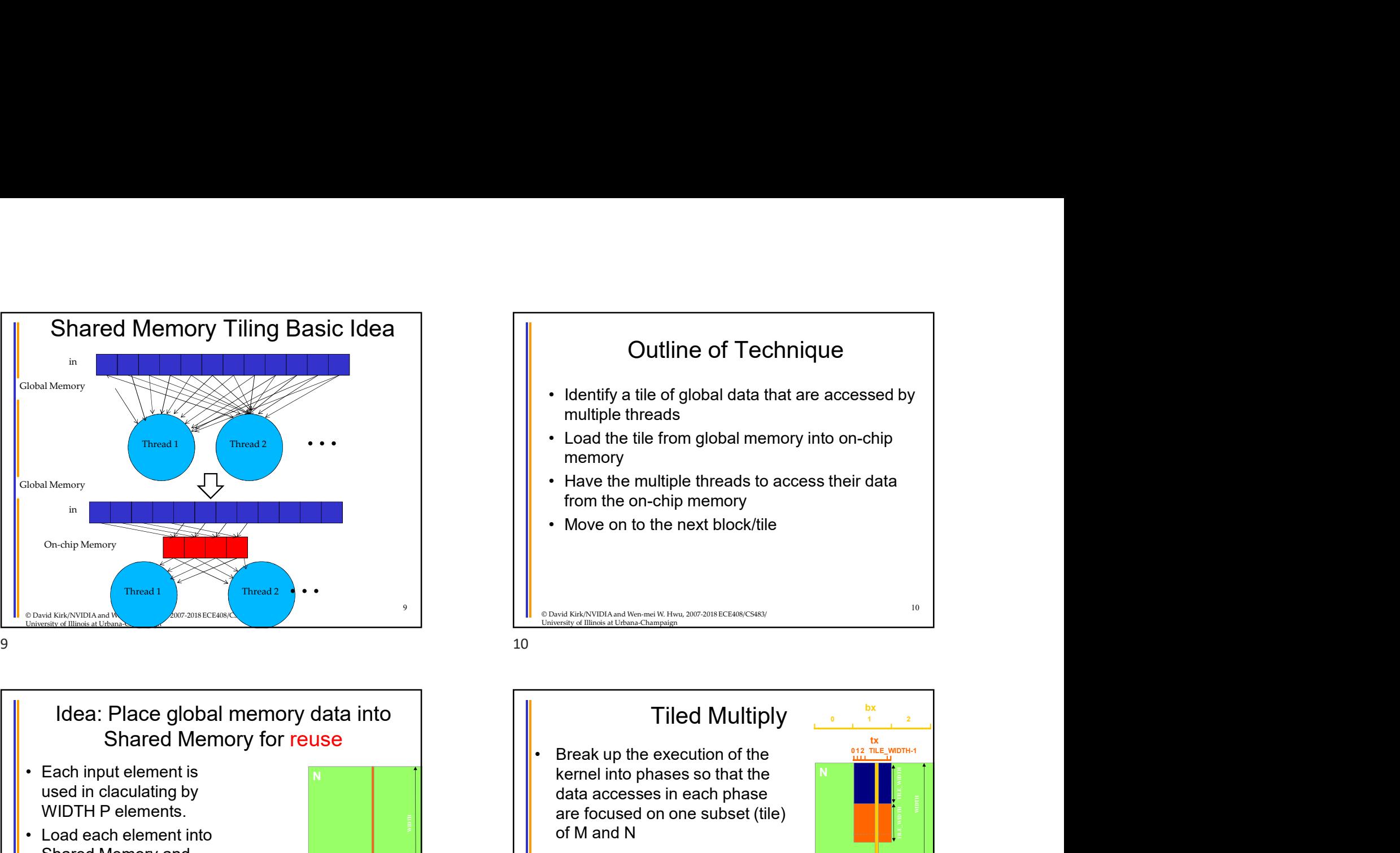

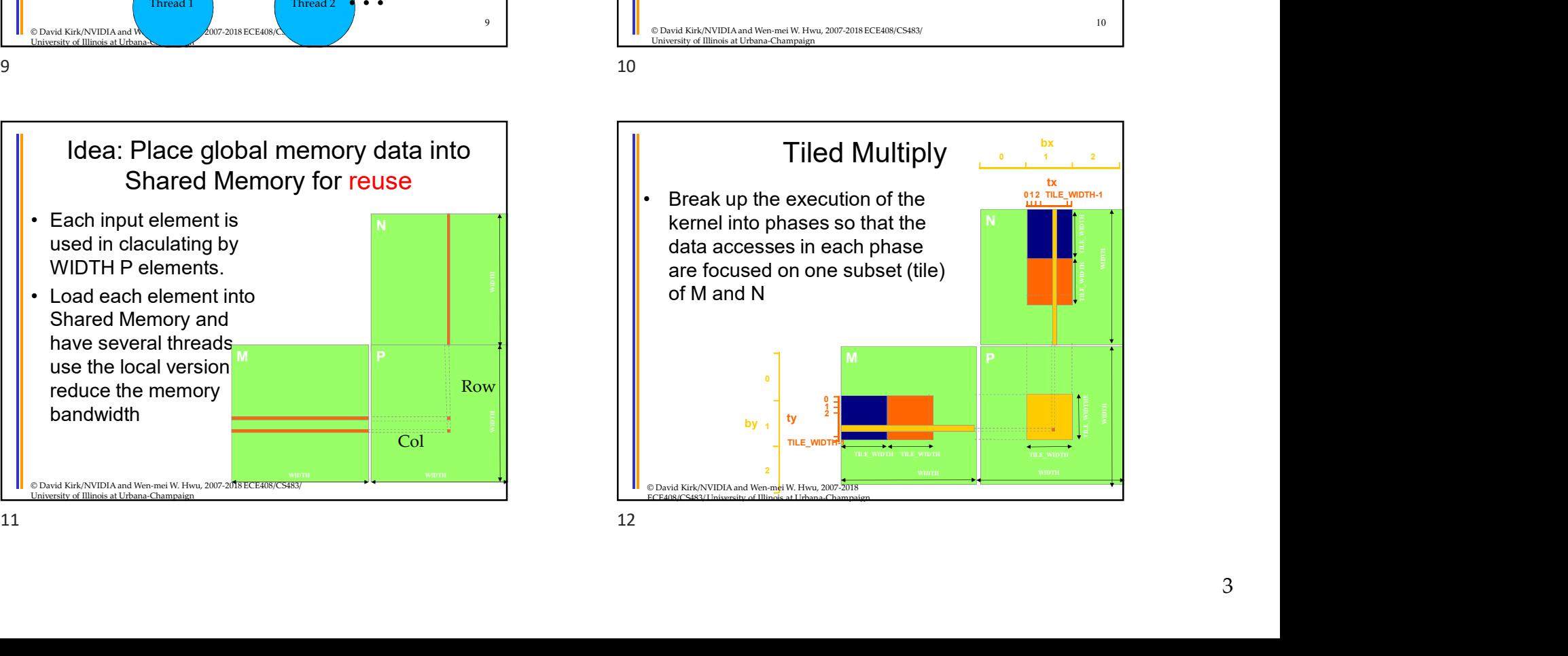

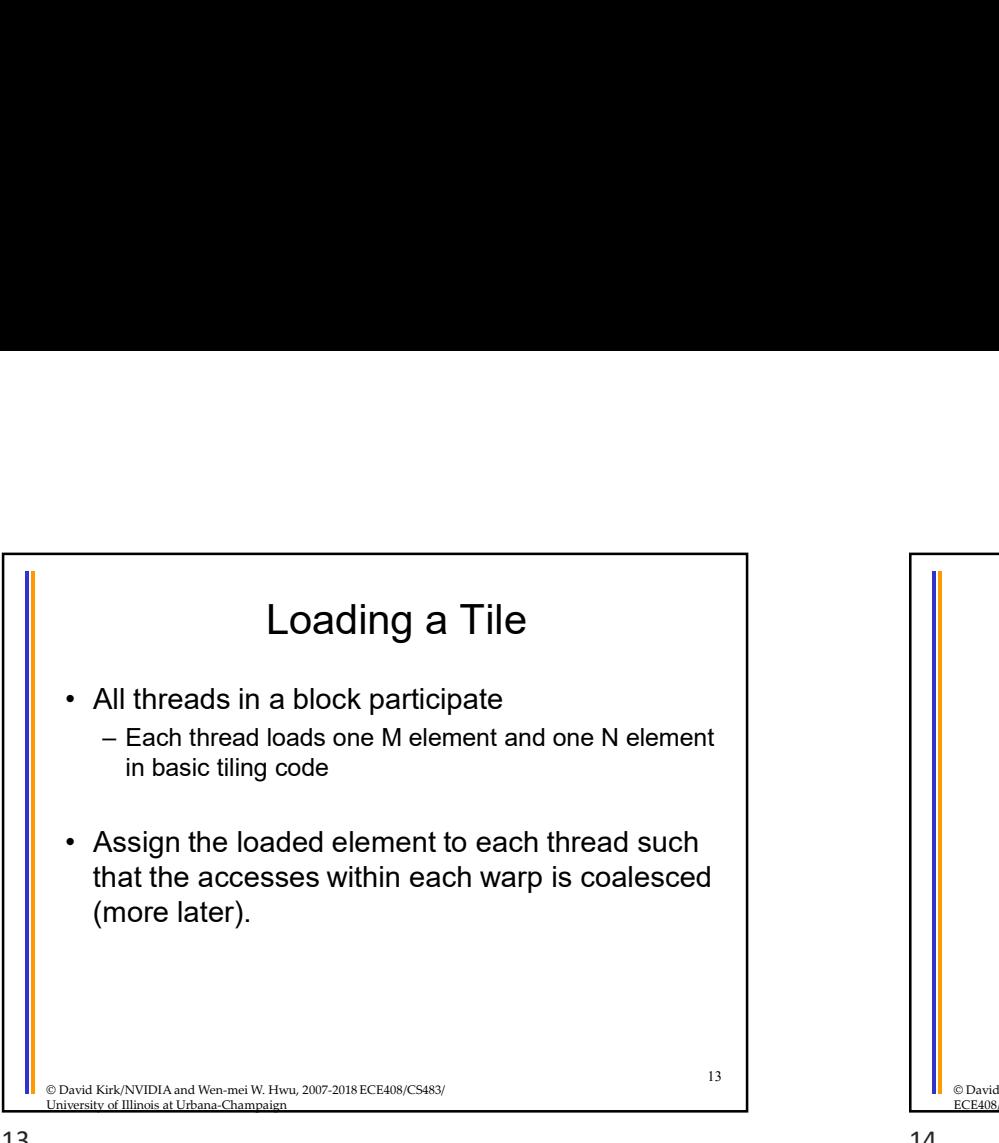

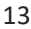

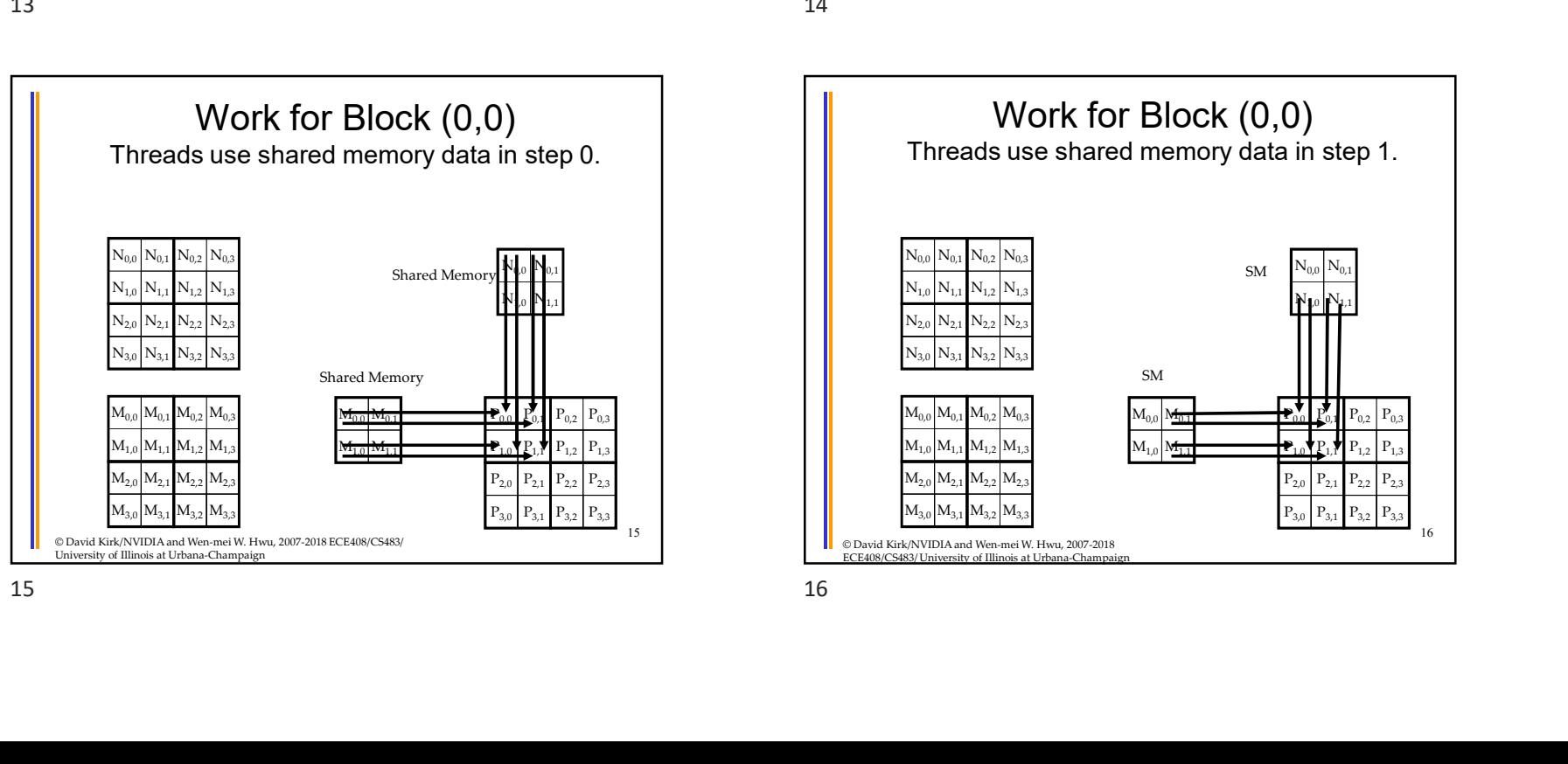

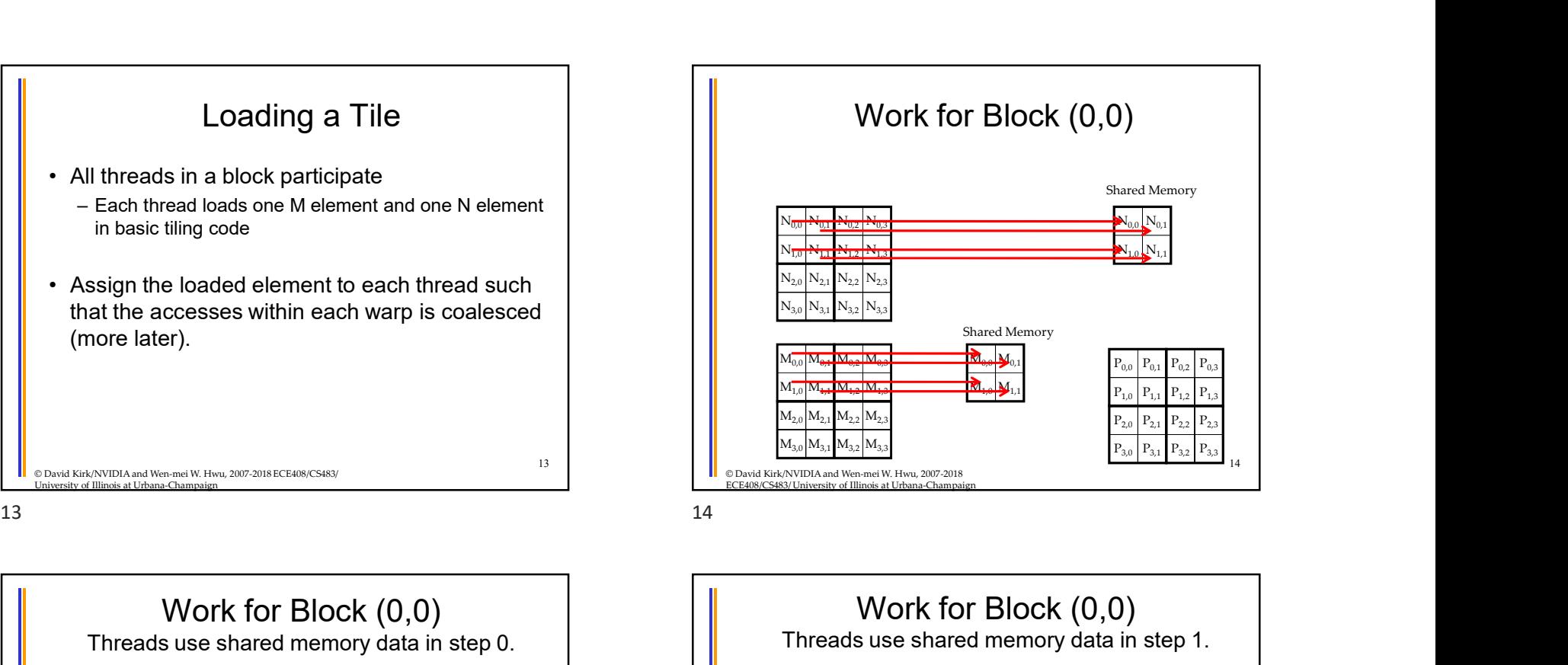

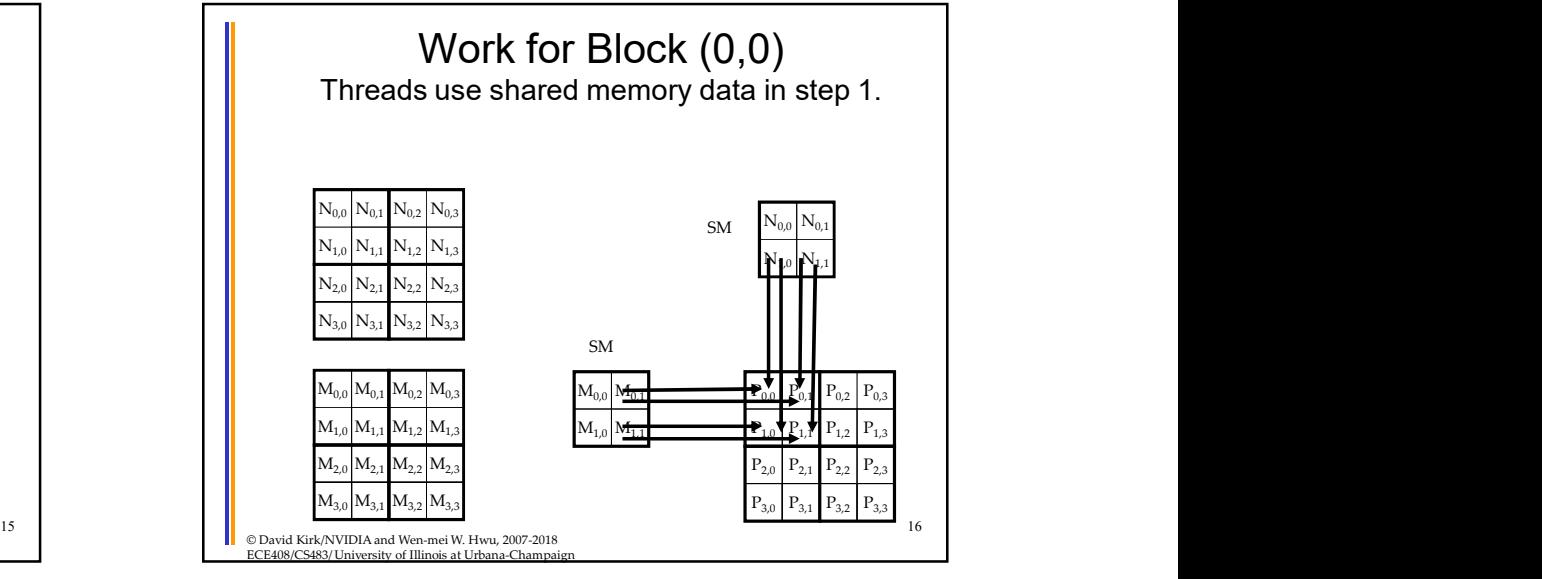

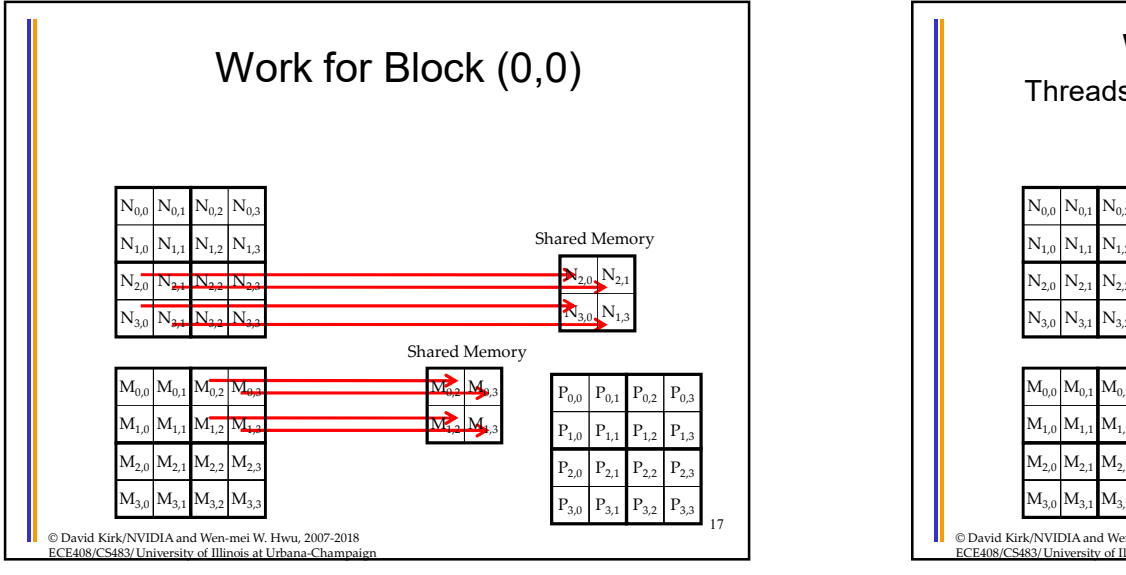

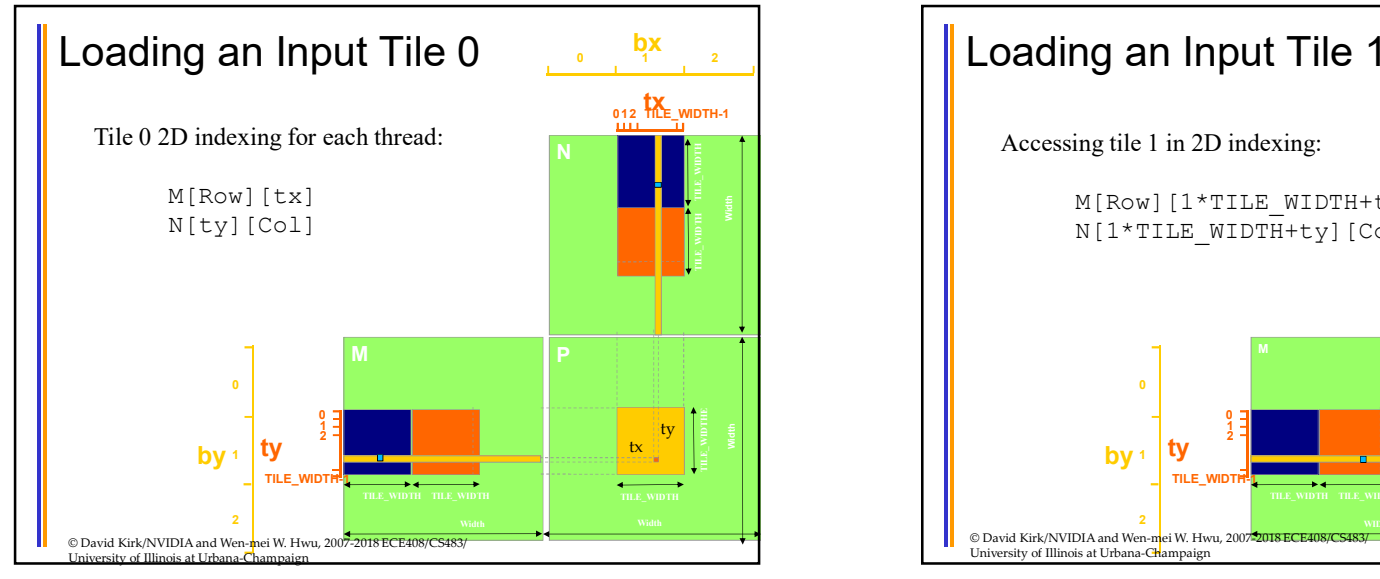

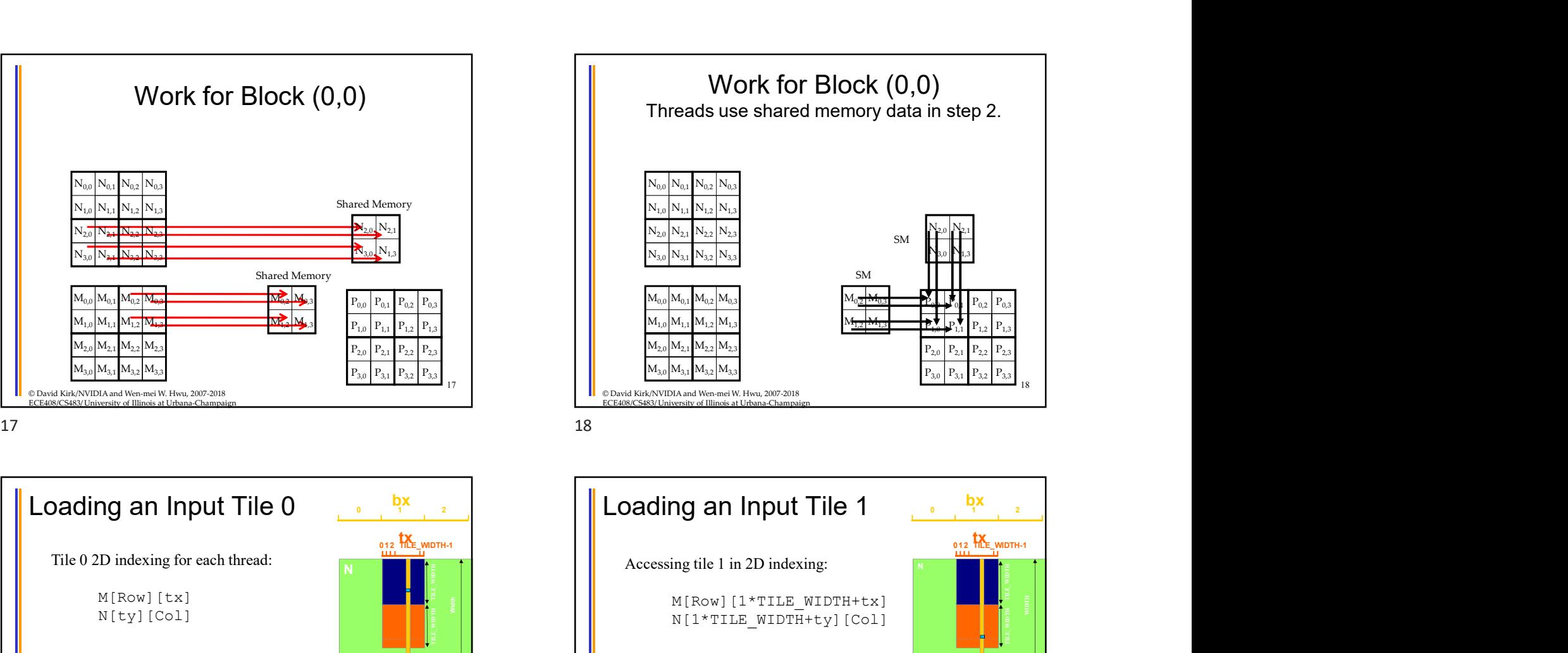

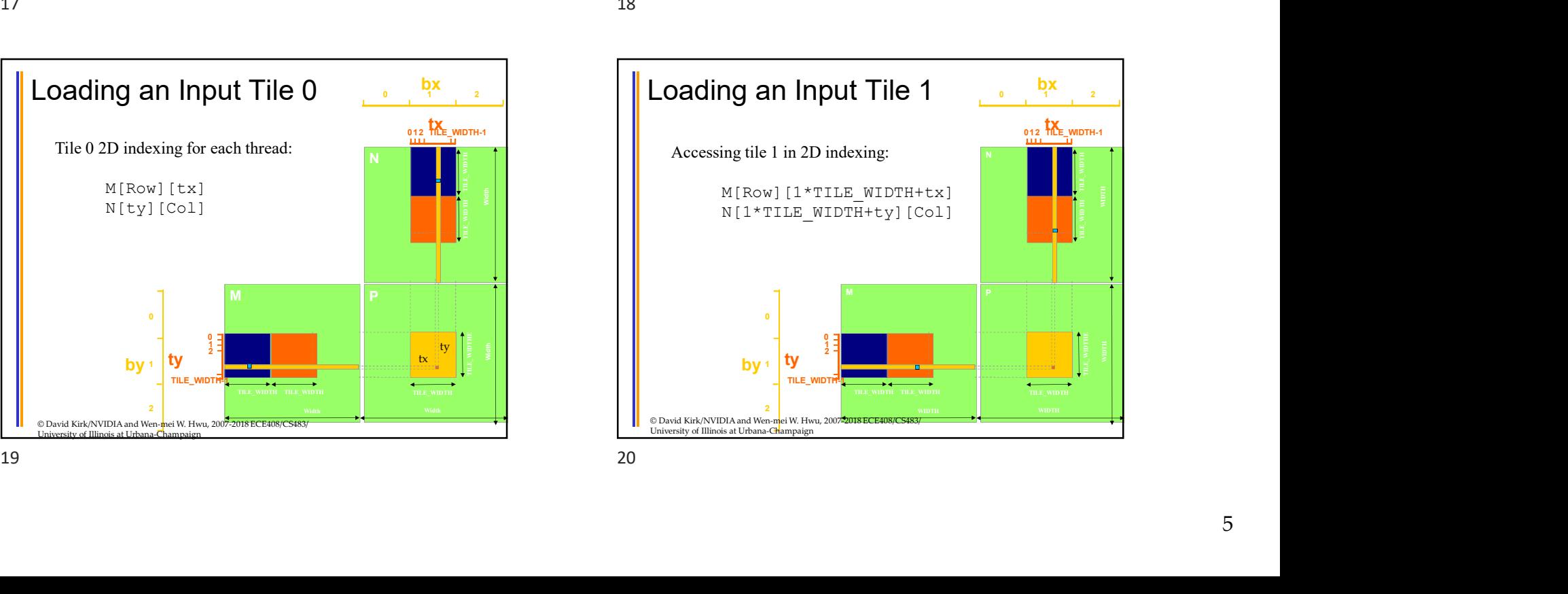

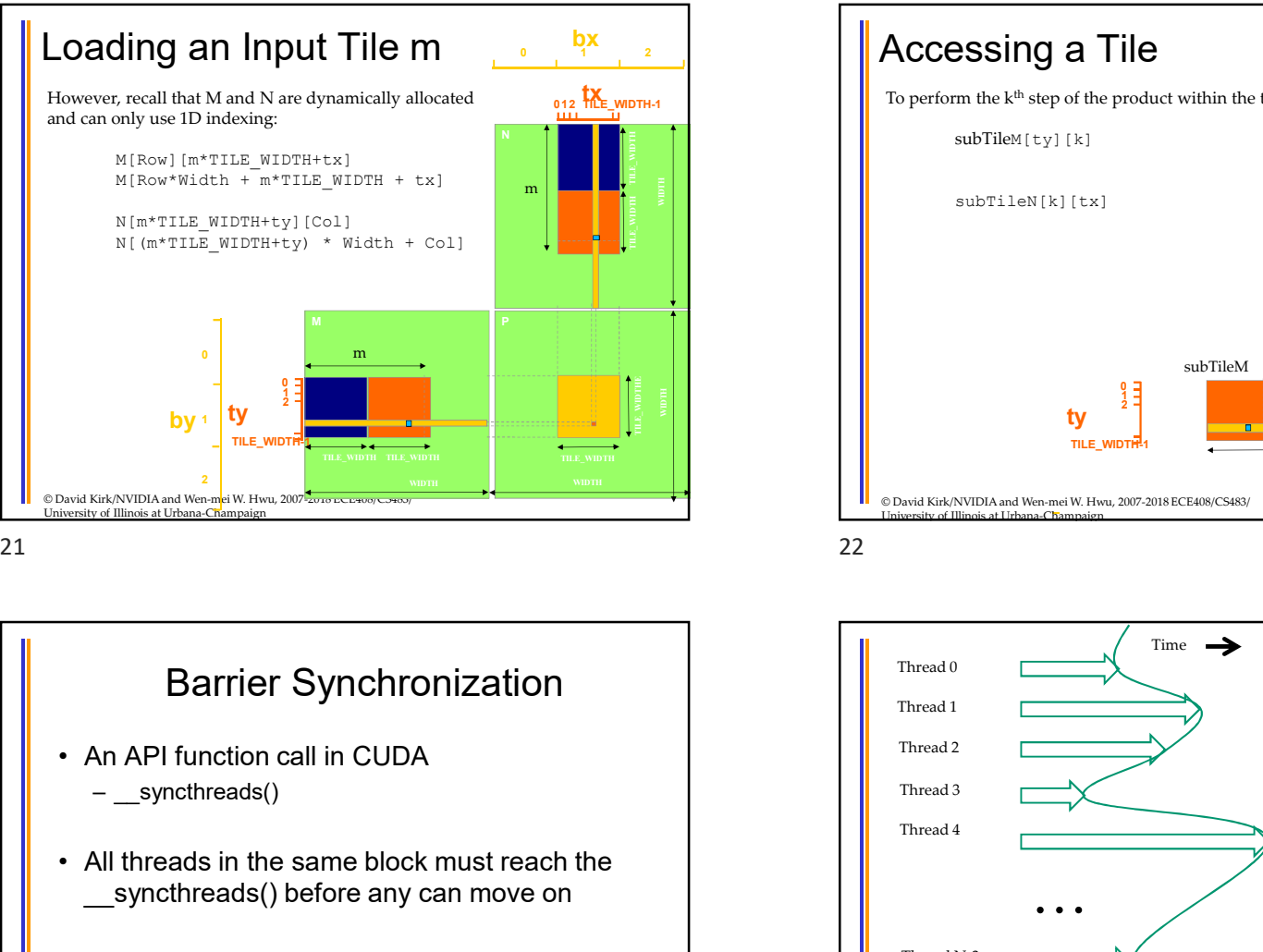

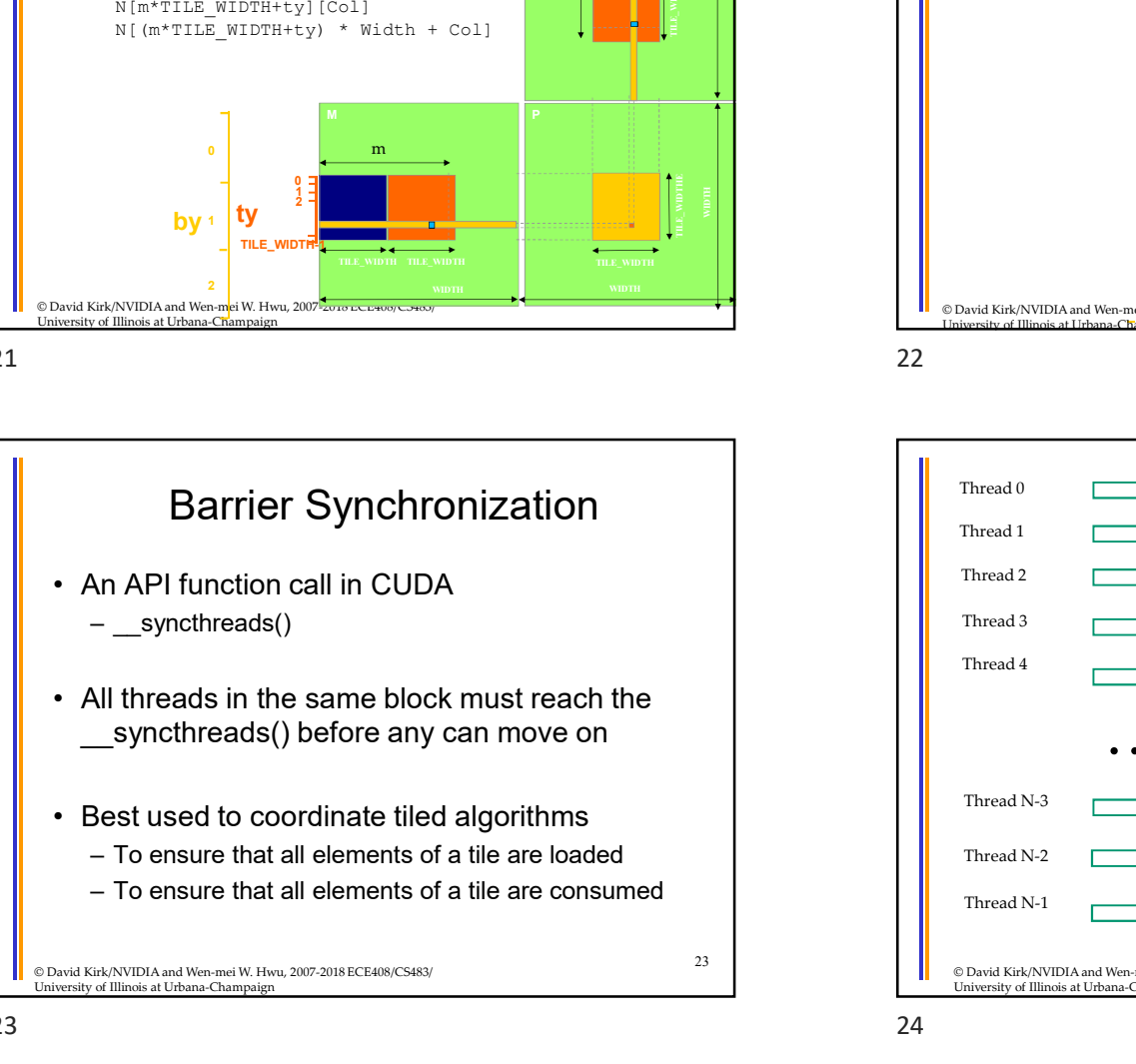

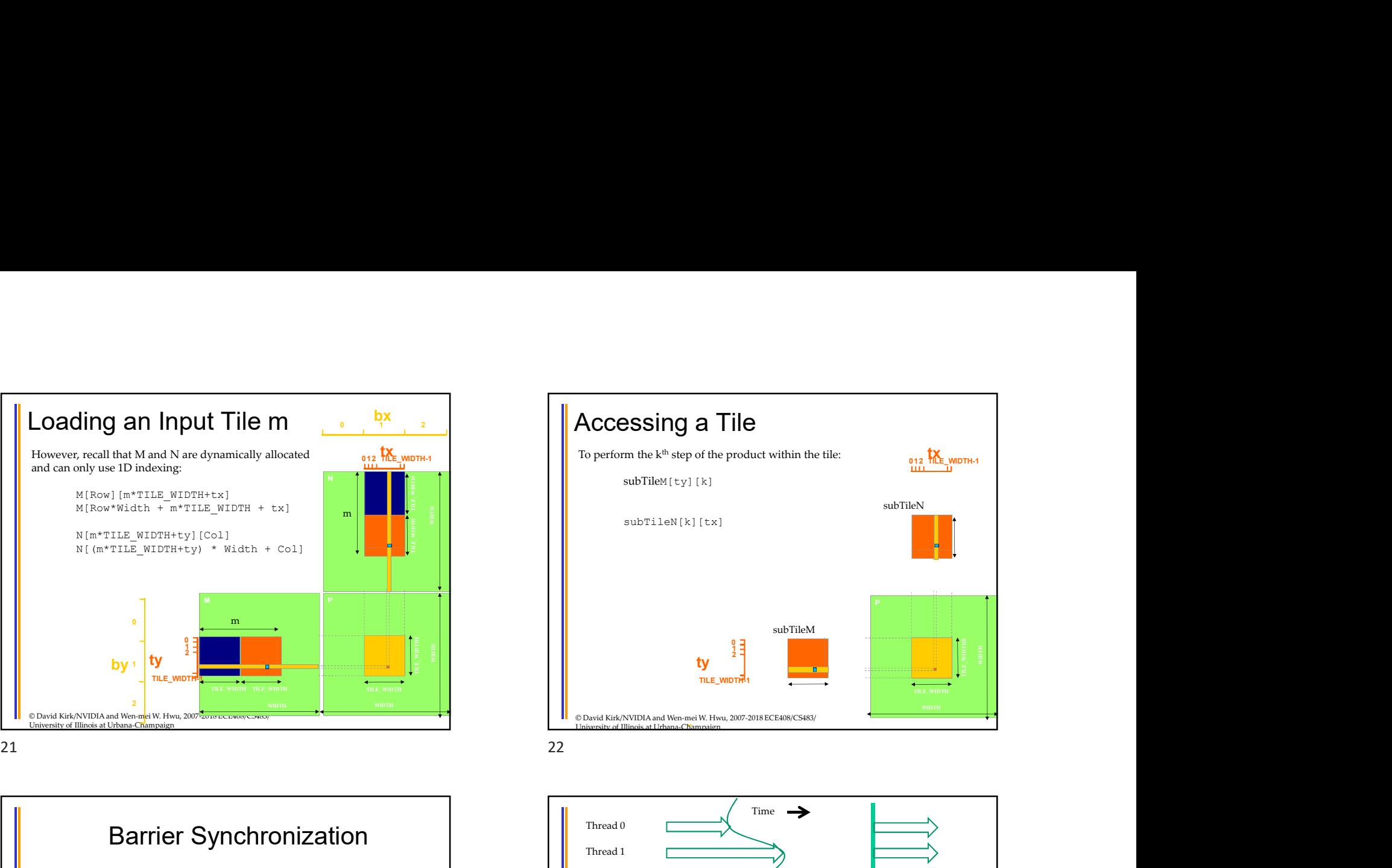

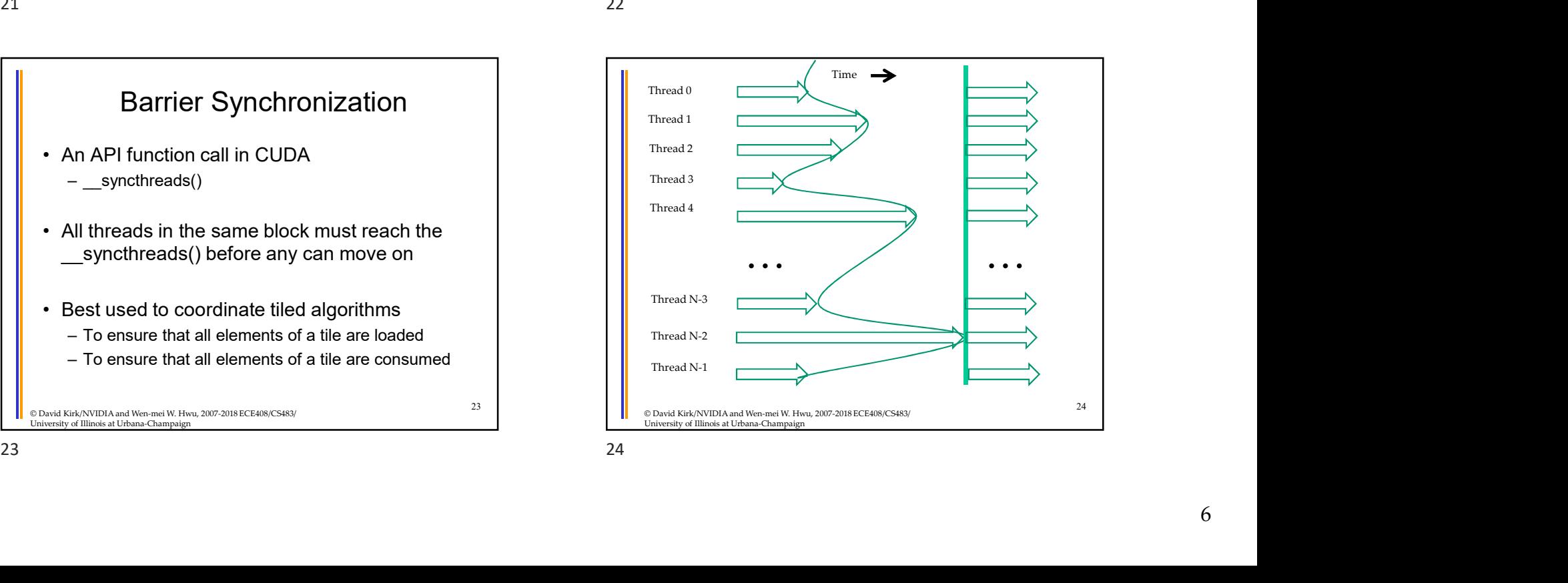

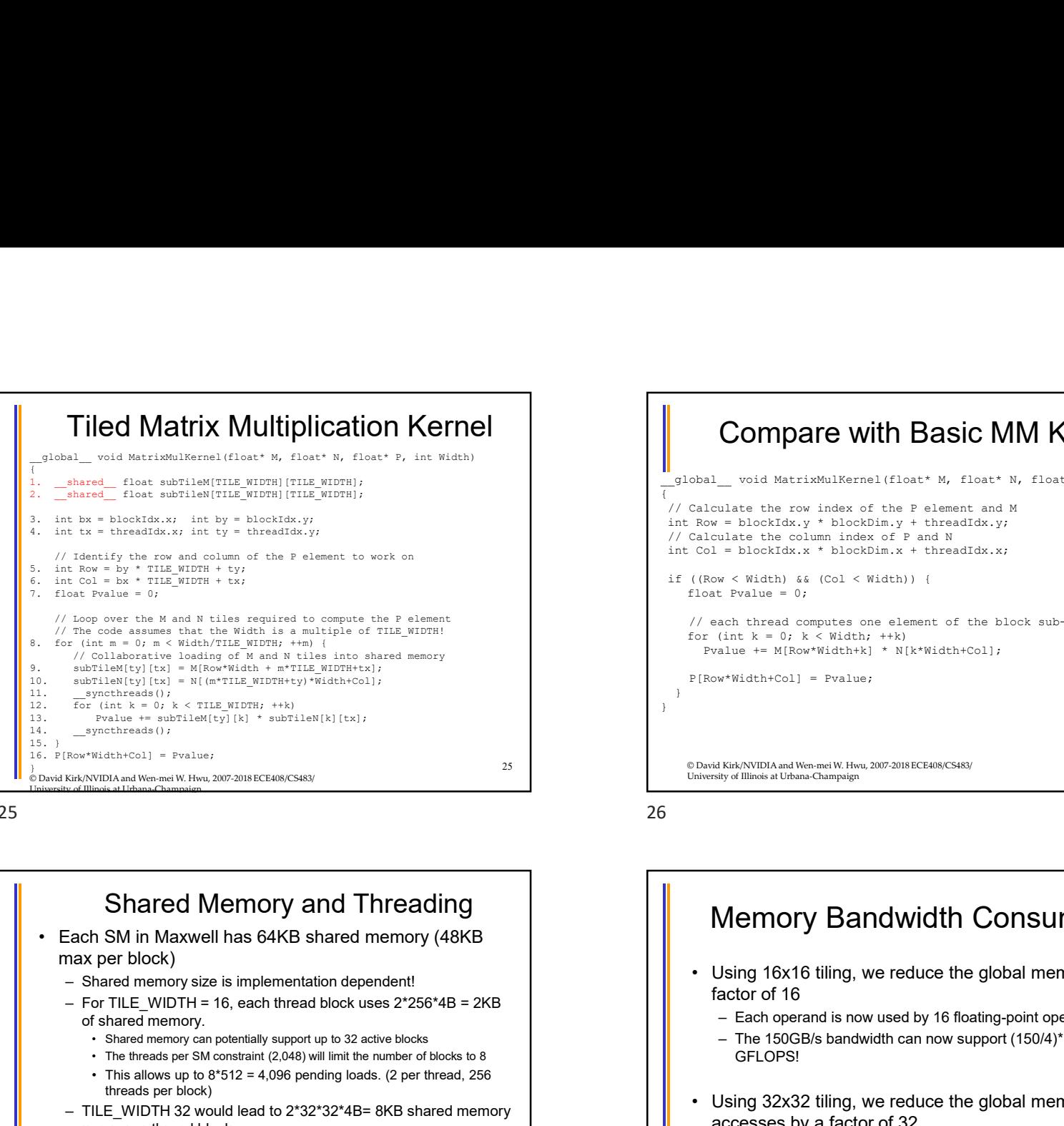

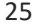

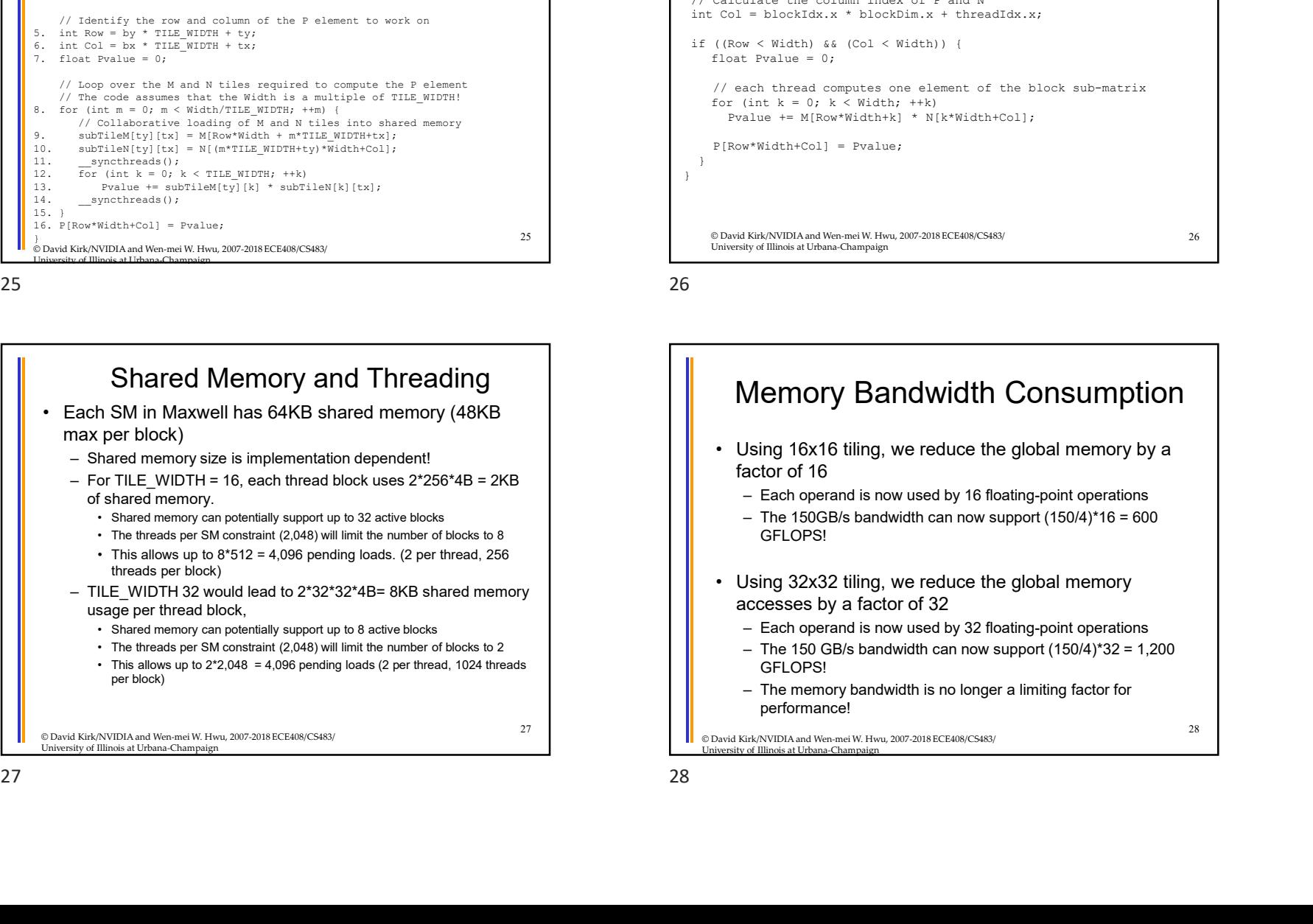

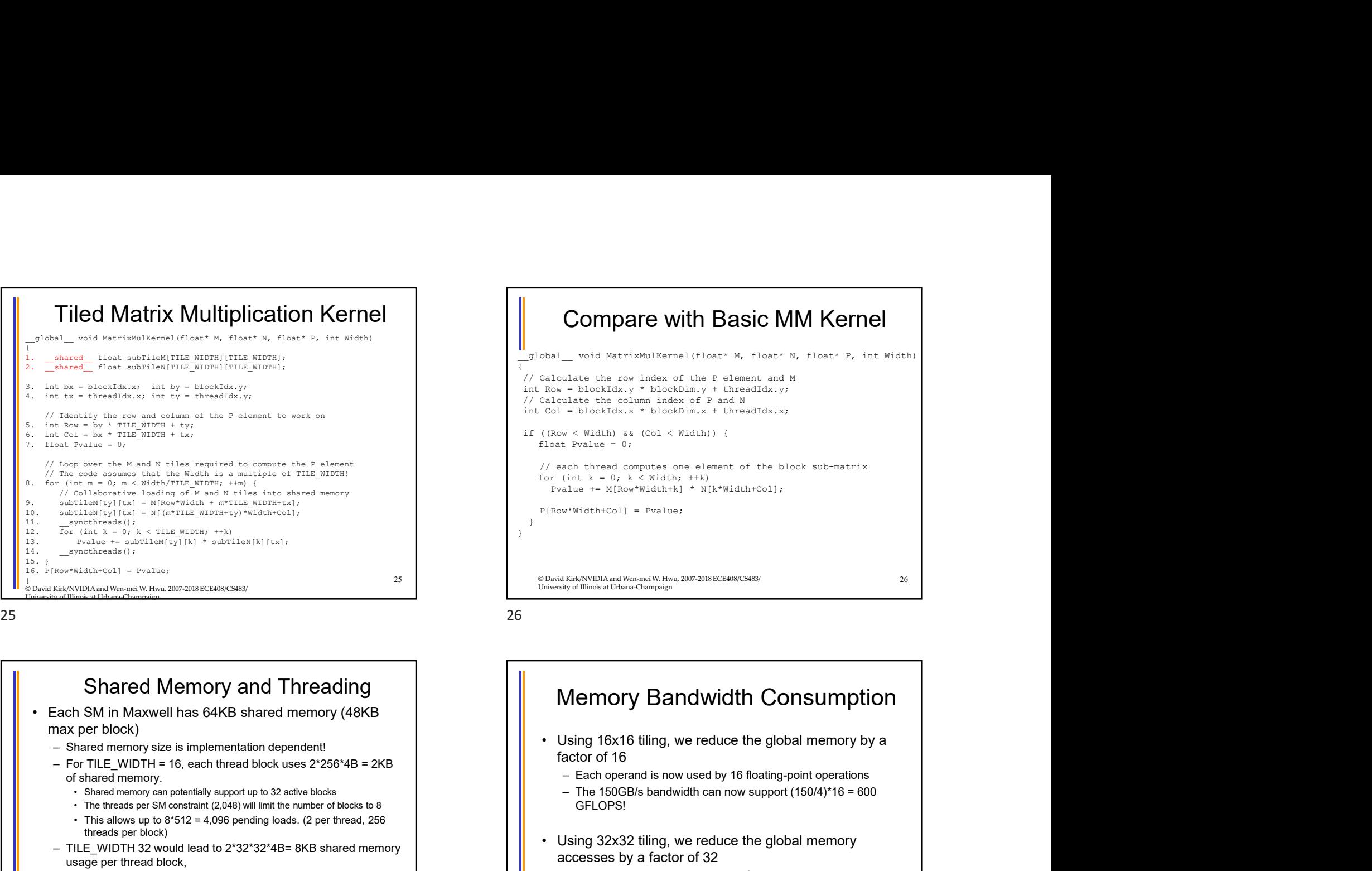

# 27 Chavid Kirk/NVIDIA and Wen-mei W. Hwu, 2007-2018 ECE408/CS483/ University of Illinois at Urbana-Champaign Memory Bandwidth Consumption factor of 16 – The 150GB/s bandwidth can now support (150/4)\*16 = 600<br>
\* Kidsh is a color of the hock sub-matrix<br>
time is a color of the hock sub-matrix<br>
time is a color strath,  $\rightarrow$  is misched the now support (150 = 70 )<br>
\*\* Kidsh can GFLOPS! V such thread computes one alemant of the block sub-matrix<br>
or (int k = 0) k <br/>x" Michlis + H(k"Midth+Coll);<br>
FROV"Midth+Coll = Pvalue;<br>
These Kindmin Compagn;<br>
These Kindmin Compagn;<br>
These Kindmin Compagn;<br>
Chinal K accesses by a factor of 32 also += M(Row-Width-kc) + M(R-Width-Col));<br>e-width-fcol) = Pvalue;<br>Kiek/NVDIA and Weenest Kiek, 200-2018 ECEBROCSB0;<br>disconversion of 16<br>Sing 16X16 tiling, we reduce the global memory by a<br>actor of 16<br>— Each operand is now Final Michael Western (150 GB/s Bandwidth Consumption<br>
Search Western (150 GB/s of the 150 GB/s of the 150 GB/s of the 150 GB/s bandwidth can now support (150/4)\*16 = 600<br>
Dance of the 160 GB/s bandwidth can now support (1 GFLOPS! EXERUVIDIA and Wennel W. Heru, 2002-2018 ECEANINGS682<br>
Jan (Gillimote at Uchrons-Champter)<br>
Jan (Grave Champter)<br>
Jan (Grave Champter)<br>
Jan (Grave Champter)<br>
- Each operand is now used by 16 floating-point operations<br>
- Th performance! 28

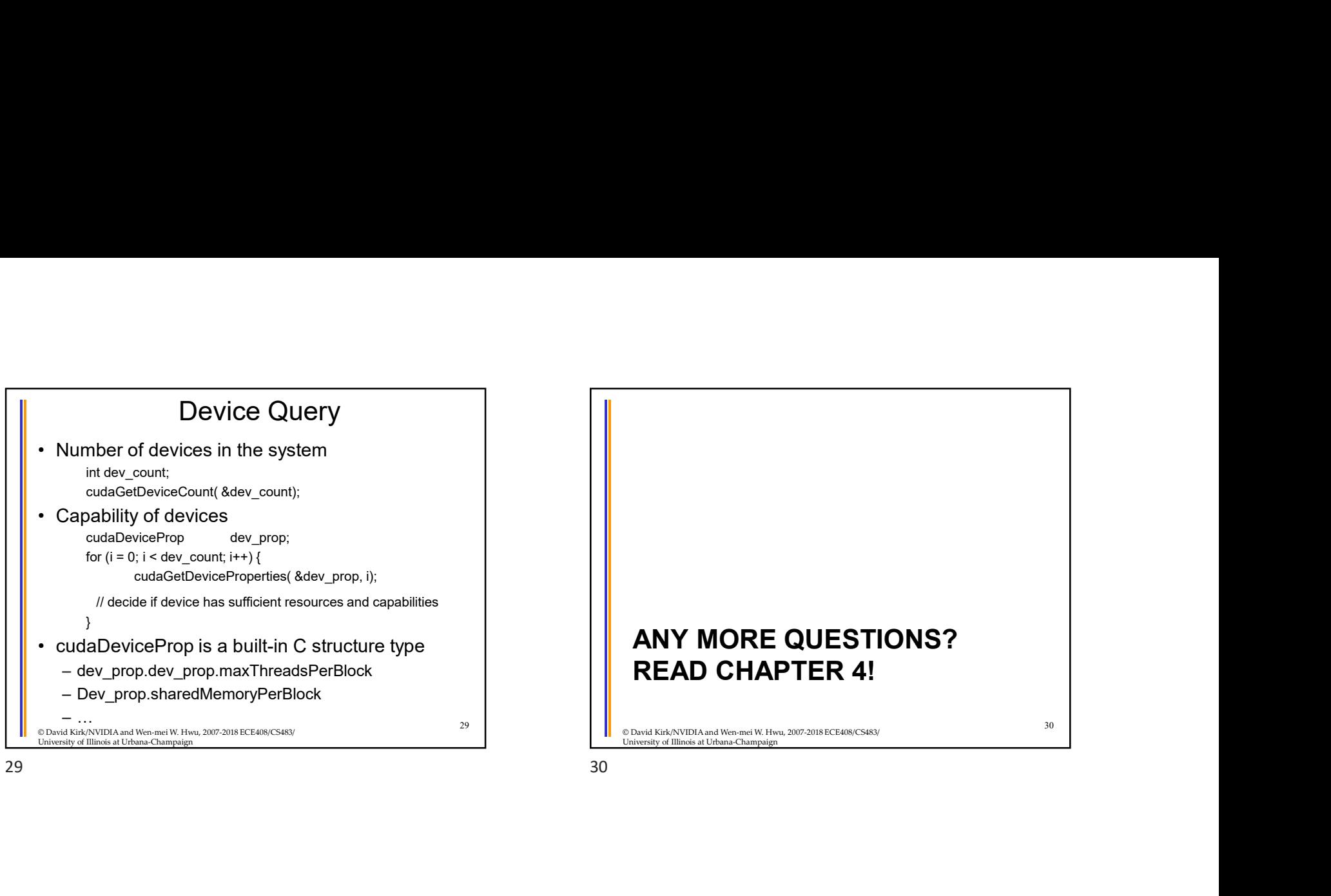

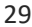

ANY MORE QUESTIONS?<br>READ CHAPTER 4! READ CHAPTER 4!

© David Kirk/NVIDIA and Wen-mei W. Hwu, 2007-2018 ECE408/CS483/ University of Illinois at Urbana-Champaign